# File

This is likewise one of the factors by obtaining the soft documents of this **file** by online. You might not require more epoch to spend to go to the declaration file that you are looking for. It will unquestionably squande However below, later you visit this web page, it will be as a result enormously easy to acquire as competently as download lead file It will not say yes many epoch as we explain before. You can reach it though accomplish something else at home and even in your workplace. for that reason easy! So, are you question? Just exercise just what we present belo

... تسا هدش هیت دیما نابز تیاس ب طست همانخساب نیا هدافتسا ای پیک هنگ ره.

www.languagecentre.ir Workbook Answer Key - American English File 2 Page 4 1 GRAMMAR a 2 Do you have any brothers or sisters? 3 Wha FRONTESPIZIO DELIBERAZIONE - at.ausl.fe.it

Created Date: 10/8/2021 4:13:52 PM

meisei.repo.nii.ac.jp

Created Date: 5/31/2019 4:27:11 PM

Specifications for File Format Types Using eCTD Specifications

It is a list of accepted file types and the eCTD locations in which those file types should be provided. I. General Information. Do searchable format. Images and ...

#### 0000000000

Created Date: 5/22/2017 2:05:23 PM

#### ∂i∆√§∏ ∞ª∂™∏™-øi Ãf∂ø™∏™-∂øi ∂ö∂ (SEPA)

™ËÌ›^ÛË: ∆· ‰ÈηÈÒÌ·Ù¿ Û·~ ·Ó·ÊÔÚÈο Ì ÙËÓ ^~ ¿Ó^ ·Ó¿ıÂÛË ÚÔÛ‱ÈÔÚ›˙ÔÓÙ·È Û ‰‹Ï^ÛË ...

#### SKM C30819070815001

Title: SKM C30819070815001 Created Date: 7/8/2019 3:01:03 PM

JSON file errors and Possible suggestions/Actions to be taken...

correct JSON file in the GST Portal under the correct GSTIN. 8. If the problem still persists, download the latest version of the and prepare the JSON file 4 No Gross turnover details reflecting after uploading JSON file Cross tally for total turnover details

## Linux Filesystem Hierarchy - Linux Documentation Project

the filesystem). An inode contains all information about a file, except its name. The name is stored in the directory, together wit entry consists of a filename and the number of the inode which represents the file. The inode contains the numbers of several data in the file.

#### File Naming Conventions: simple rules save time and effort

1. Keep file names short, meaningful and easily understandable to others. 2. Order the elements in a file name in the most appropri unnecessary repetition and redundancy in file names and paths 4. Avoid obscure abbreviations and acronyms. Use agreed University ab

#### Turun kaupunki / Kupittaan kärjen kumppanuushanke 1 (12)

Turun kaupunki / Kupittaan kärjen kumppanuushanke 2 (12) Liite 2 Alueen kokonaissuunnitelman arvioinnin perustelumuistio Integroitu kaupunkirakenteeseen: Suunnitelma-alue erottuu arkkitehtuuriltaan selkeästi alueen muusta rakentami-

# Position Description Position Title: Administrative Assistant to the ...

Responsible for file maintenance of division records. Coordinates office procedures. Assists with all correspondence for programs vendors, and other related business. Assists/fill in for Executive Support Specialist for Student Services.

### d E Z EK X ^ î ï ï ô l î ì î î

ryhuvwudgg doo d e z ek x ^ î ï ï ô l î ì î 7hgghuv duh khuhe\ lgylwhg iru wkh &216758&7,21 2) 7+( 67\$1)25' '523 2)) 5(7\$,1,1\* :\$ rewdlqdeoh iurp

### Understanding File Attributes - 2BrightSparks

operating system and software applications to define file system behavior. How are File Attributes Used? File attributes are pieces file and directory that includes additional data about the file itself or its contents. They can exist in only one of two states state.

Tax file number application or enquiry for an individual

NAT 1432-12.2005 TAX OFFICE USE ONLY Tax file number application or enquiry for an individual WHEN COMPLETING THIS APPLICATION Use LETTERS. Answer all questions and place in the applicable boxes. Do not use whiteout or covering stickers. Sign next to any correct initials).

#### English File Intermediate answer keys Lesson 1A - EOI Berguedà

English File Intermediate answer keys Lesson 1A Page 4 Exercise 1a ONE red fruit apple / strawberry / cherry , ONE yellow fruit bar pear / grapes TWO kinds of food that some people are allergic to eggs, nuts, seafood, etc. THREE kinds of food that come from milk

Access Free The File Formats Handbook Pdf Free Copy - www ...

file formats musescore forms and publications department of labor chapter 19 storage freebsd documentation portal ebook wikipedia handbook wordpress ieee manuscript templates for conference proceedings comparison of e book formats wikipedia access to free onlin defense ...

#### Re: Your Order for a copy of your 201 File. INSTRUCTION SHEET 201 File ...

your 201 File in the fastest and most efficient manner, please follow these directions: 1. Complete in its entirety the following can. Incomplete and/or inaccurate information may cause a delay in acquiring your DD214. 2. IMPORTANT: If your need for your DD214

GLENCORE SCHOLARSHIP FUND SCHOLARSHIP ...

GLENCORE SCHOLARSHIP FUND SCHOLARSHIP APPLICATION FORM 3 4.0 PARENTAL INFORMATION Mother/Stepmother/Caregiver (Omit as necessary) (Omit as necessary) 42.

#### What is File? - Chaudhary Charan Singh University

File is a collection of records related to each other. The file size is limited by the size of memory and storage medium. There are Activity 2. File Volatility File activity specifies percent of actual records which proceed in a single run. File volatility addres helps to increase the efficiency of disk design

# SUB-CONTRACTOR SAFETY FILE REQUIREMENTS - WBHO

SUB CONTRACTOR SAFETY FILE REQUIREMENTS OHS Section 4.4.6.4.2 REV 6.3 08/08/2014 PAGE 1 of 6 Record Keeping Project OHS File, Archi REQUIREMENTS Note: The safety will be audited as per these requirements. Contractors will not be allowed to work on site unless the 10 item listed below are in place and ...

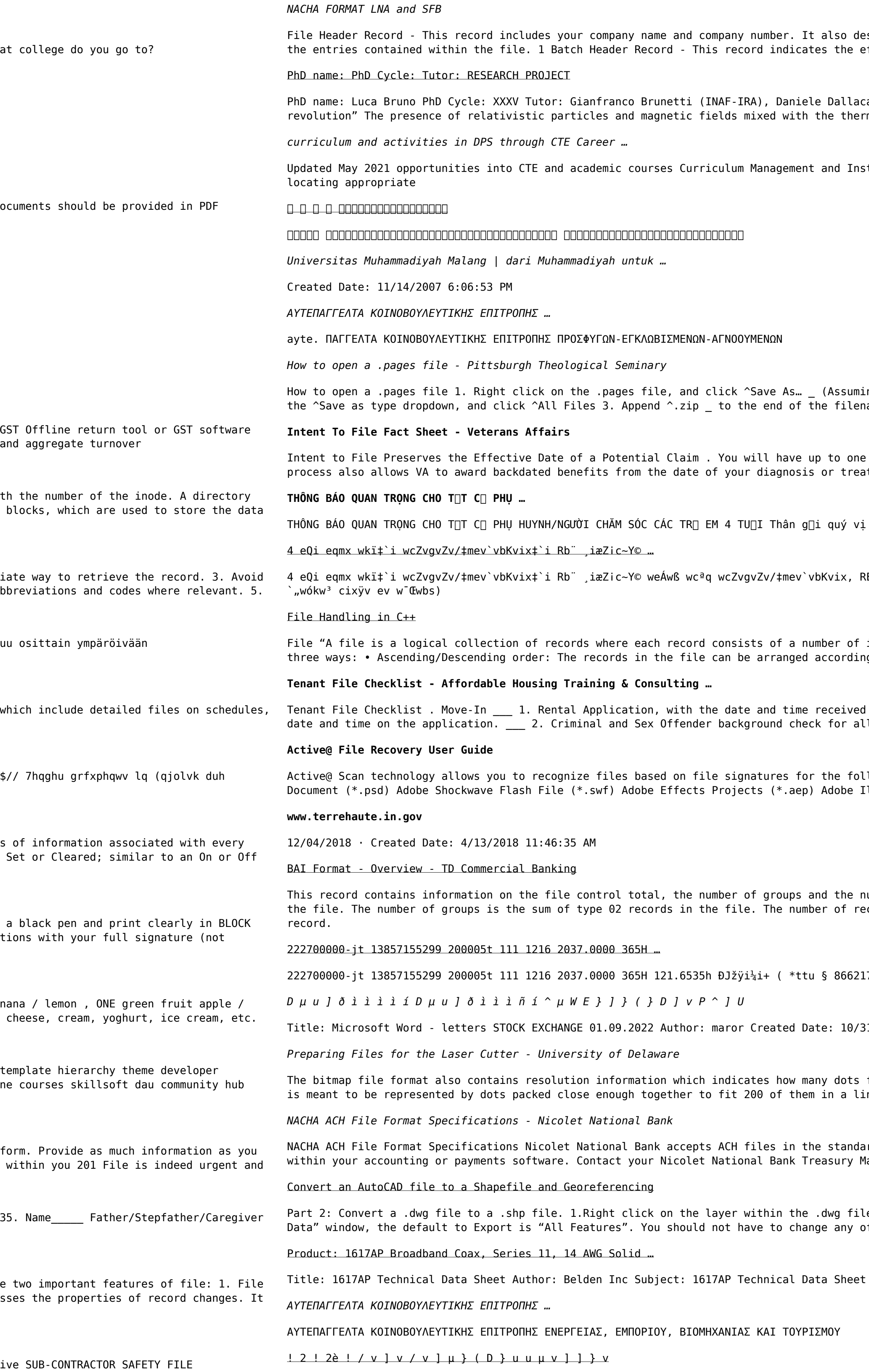

Title: Microsoft Word - Filling up of a post of Professor for posting at Aizawl Author: admin Created Date: 10/21/2022 9:47:00 AM

signates the immediate destination (LaSalle Bank N.A. or Standard Federal Bank) of ffective entry date (the date you request the deposits/debits to be settled).

asa (UNIBO) RESEARCH PROJECT: "Non-thermal phenomena in galaxy clusters: the LOFAR mal particles of the

tructional Support Collaborate with school-based CIMCs and assist teachers in

ng that it is an e-mail attachment). 2. Click ^Desktop on the left, then Click ame, and click ^Save

year from the date VA receives your intent to file to submit a formal claim. This tment. Your intent to file just needs to be filed within one year of

phụ huynh/người chăm sóc,

E: STATEWIDE EYESIGHT PRESCHOOLER SCREENING (StEPS) (ivR¨ Ry‡o wcÖ-¯<zjMvqx‡`i

items known as fields". The records in a file can be arranged in the following ng to ascending or descending order of a key field..

indicated by either using a date and time stamp or writing and initialing the l adult family members including Live-in Aides.

lowing file types: Adobe Files Adobe Acrobat Document (\*.pdf) Adobe Photoshop llustrator (\*.ai) Camera Raw Files Canon Raw CIFF Image File (\*.crw)

umber of records. The file control total is the sum of the group control totals in cords is the sum of all records in the file, including the file trailer (type 99)

 $\overline{7}$ 

## 81/2022 4:52:37 PM

fit within a given linear distance. For example, a 200 dpi (dots per inch) bitmap near inch (both horizontally and vertically). Cut

rd NACHA format. Additional options exist if you are unable to create an ACH file lanagement Relationship Manager to determine your unique company needs.

e you want to convert. Select "Data". Select "Export Data". 2. In the "Export of the other settings except for a place to save the new file.

Keywords: 1617, DBS , COAX , DISH , CATV , SATELLITE , SAT , 2 GHZ, 2.25 ...

# **Site Master File final EU - Public Health**

1.3 A Site Master File should contain adequate information but, as far as possible, not exceed 25-30 pages plus appendices. Simple plans outline drawings or schematic layouts are preferred instead of narratives. The Site Master File, including appendices, should be readable when printed on A4 paper sheets.

*air.repo.nii.ac.jp*

Created Date: 12/14/2020 4:09:20 PM

hcraj.nic.in

Created Date: 10/15/2020 5:33:14 PM

*LIST ALL MEDICINES YOU ARE CURRENTLY TAKING*

Keep a copy of this form in your File of Life magnetic packet,which should be placed on your refrigerator. A copy of this form also should be kept in your wallet or purse in case of emergency.For additional copies of this form or to receive a new magnetic packet,please contact Beebe Medical Center's